## Management Console สภาพแวดล้อมการดำเนินการ

## Management Console Operating Environment

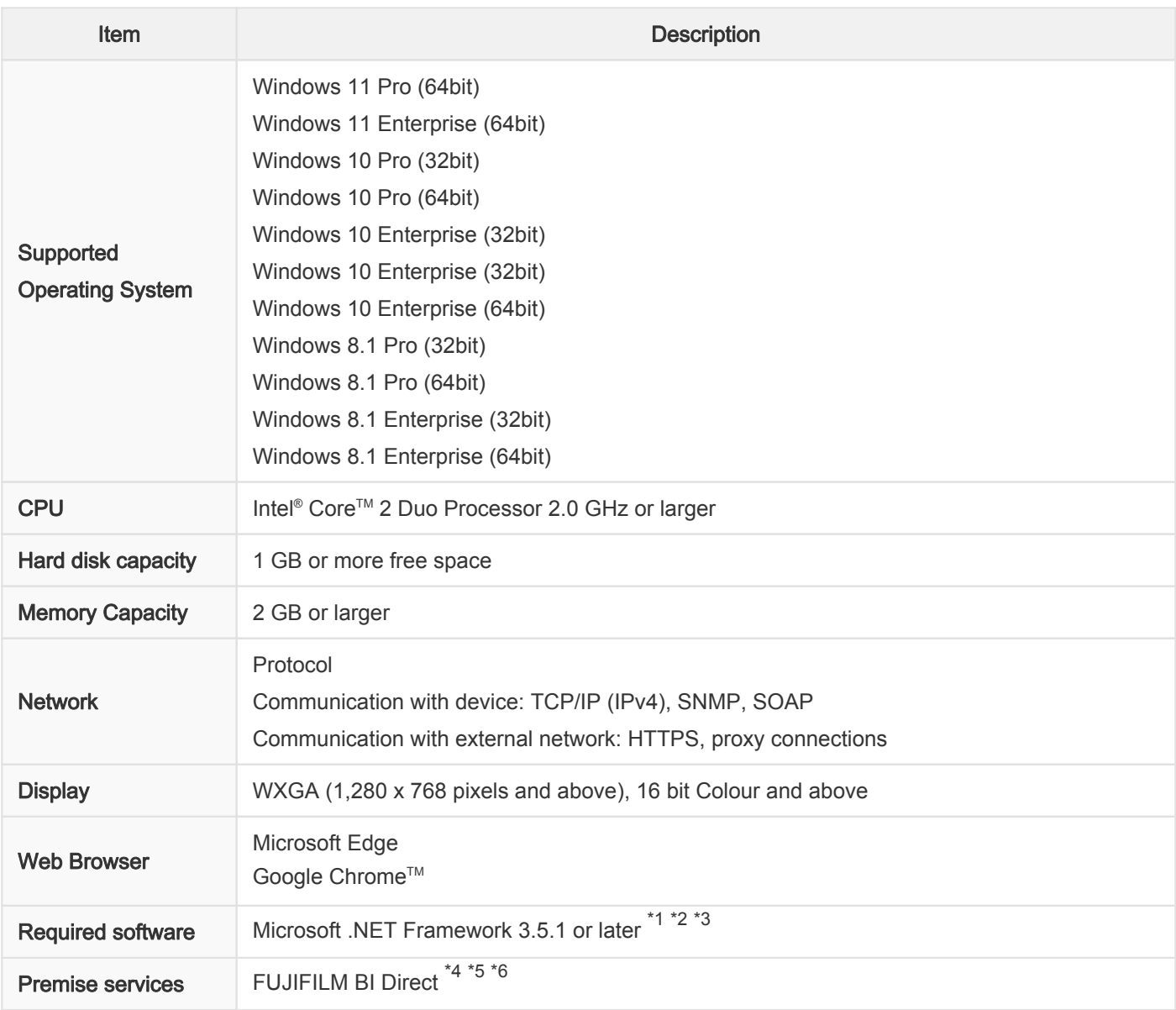

\*1: When using TLS 1.3 for communication with device, Microsoft .NET Framework 4.8 or higher is required.

\*2: When using TLS 1.1/1.2 for communication with device, Microsoft .NET Framework 4.5.2 or higher is required.

\*3: When using TLS 1.0 for communication with device, Microsoft .NET Framework 4.5.1 is required.

\*4: If you are a FUJIFILM BI Direct member, log in to the service with your registered user ID and password and download the application from [Online Purchase Service].

\*5: If you are not a FUJIFILM BI Direct member or your user ID is not an email address, enroll as a member in [User Registration] page.

\*6: FUJIFILM BI Direct [MFP Service] members can purchase paid applications and other items directly from the [Online Purchase Service].